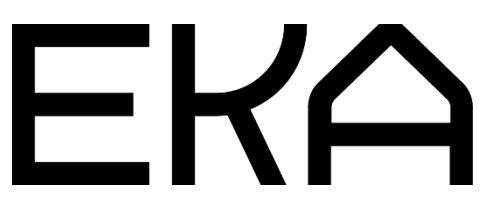

Cartesiuse 3D-lameprinteri kasutusjuhend

### Cartesiuse 3D-lameprinter

### Tehnilised omadused

Printeri tüüp: Cartesius Tööala: x-telg 500 mm, y-telg 600 mm, z-telg 320 mm Savimahuti: 7 kg (või Moineau nutipumbaga ühendatud) Peatamise ja jätkamise funktsioon: jah

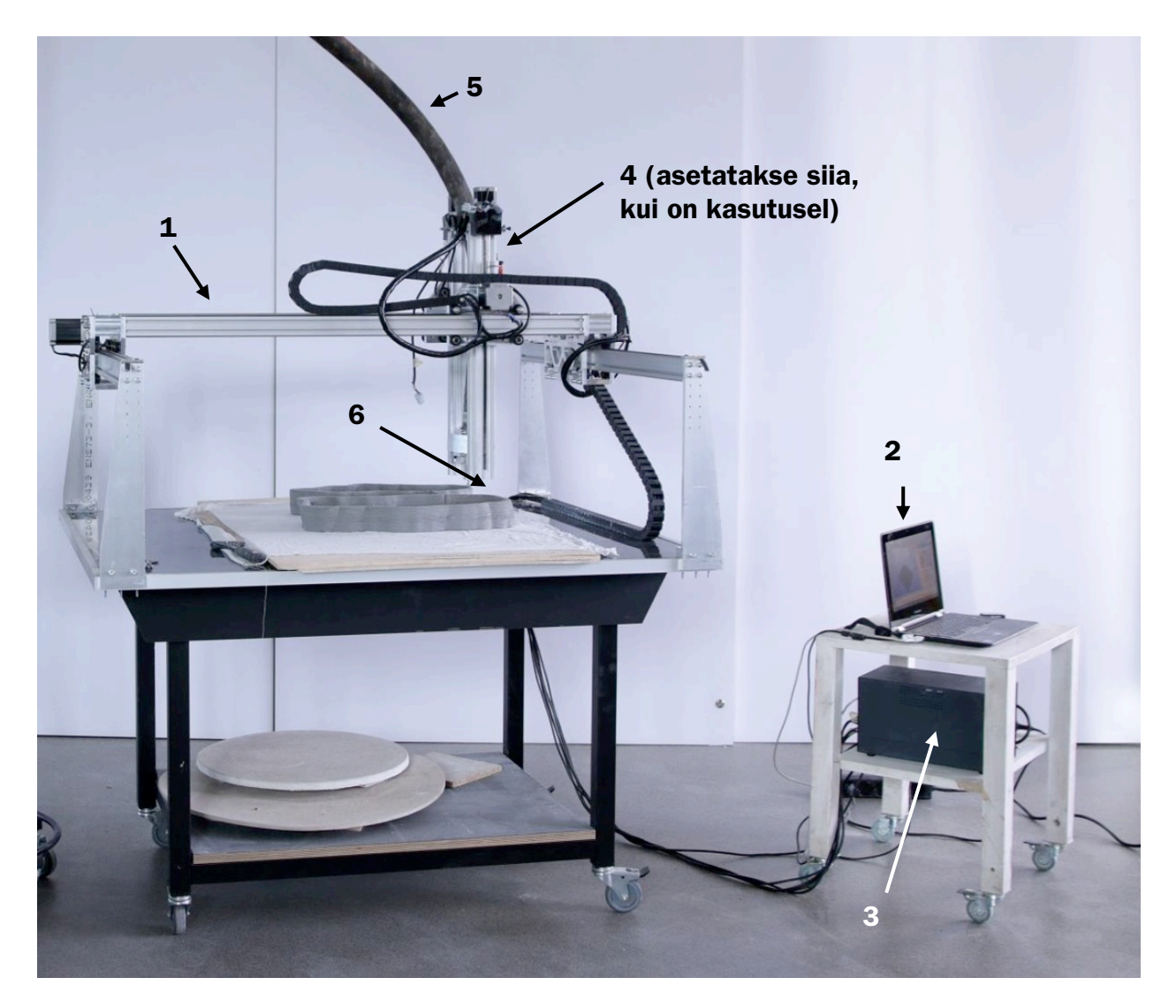

#### Põhiosad:

- 1. Printer
- 2. Arvuti
- 3. Kontroller (Arduino)

4. Tuub (7 kg) või voolamise peatamist ja jätkamist võimaldav süsteem

- 5. Voolik (kui kasutatakse Moineau pumpa)
- 6. Düüs

# Lameprinteri osad

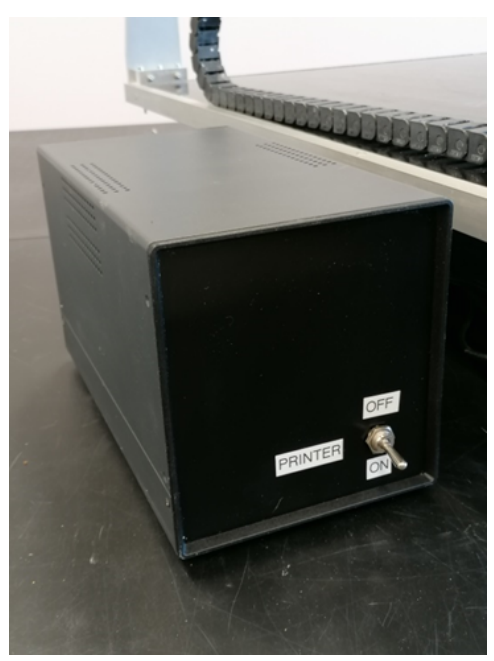

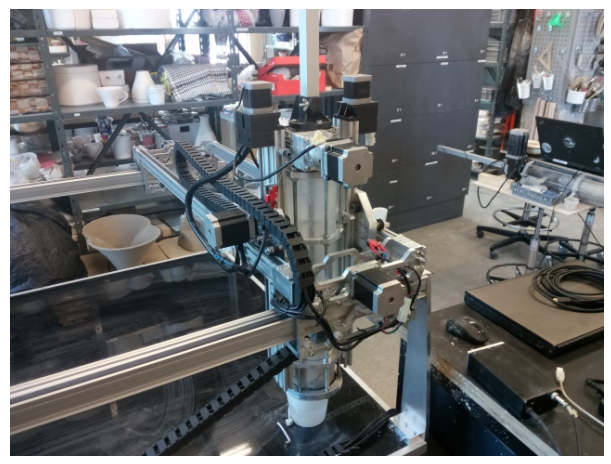

Printeri kontroller **Printer** Printer ja 7 kg tuubisüsteem

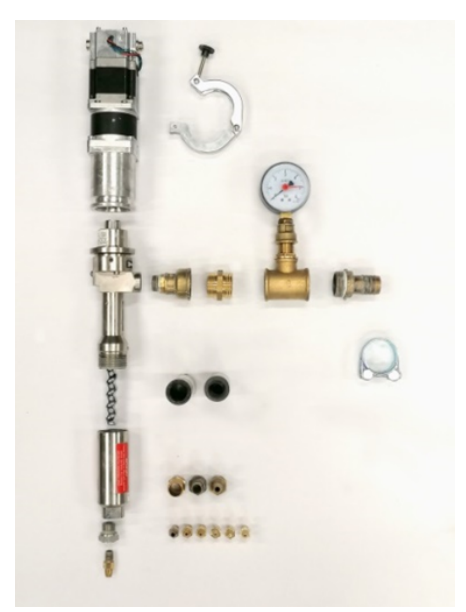

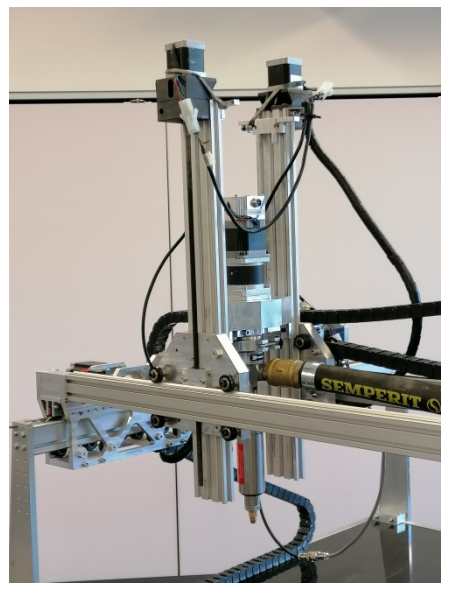

Ekstruuderi osad Printer ekstruuderi ja Moineau pumbaga

## Printeri häälestamine

- 1. Ühenda printer kontrolleriga (Arduino). Ühenda toitekaabel ja lülita seade sisse.
- 2. Ühenda arvuti USB-kaabli abil kontrolleriga (Arduino).
- 3. Ava Simplify3D.
- 4. Paigalda 7 kg tuub printeri tuubihoidikusse või kasuta Moineau pumpa ja ekstruuderit.
- 5. Valik 1: ekstruuderist ühtlase joana printimiseks ühenda ekstruuder Moineau pumbaga (ekstruuder pöörleb ühtlase kiirusega ja seda juhitakse Bluetoothiga).
- 6. Valik 2: printimisel voolu peatamise ja jätkamise võimaluse kasutamiseks ühenda ekstruuder printeri kontrolleriga (ekstruuder peatab ja jätkab savivoolu, mis võimaldab teha keerukama kujuga objekte).

Valminud Hariduse Infotehnoloogia Sihtasutuse IT Akadeemia programmi toel.

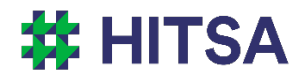

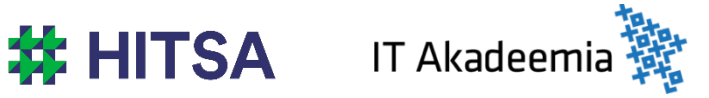

Õppematerjalile kohaldatakse järgmist Creative Commonsi Eesti litsentsi (versioon 4.0): *autorile viitamine, mitteäriline eesmärk, jagamine samadel tingimustel* http://creativecommons.org/licenses/by-nc-sa/4.0/

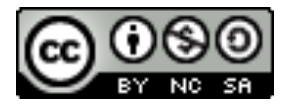

Koostanud Madis Kaasik ja Lauri Kilusk, Eesti Kunstiakadeemia, jaanuar 2021